## Cheatography

## test Cheat Sheet by [hwshinj](http://www.cheatography.com/hwshinj/) via [cheatography.com/78538/cs/19146/](http://www.cheatography.com/hwshinj/cheat-sheets/test)

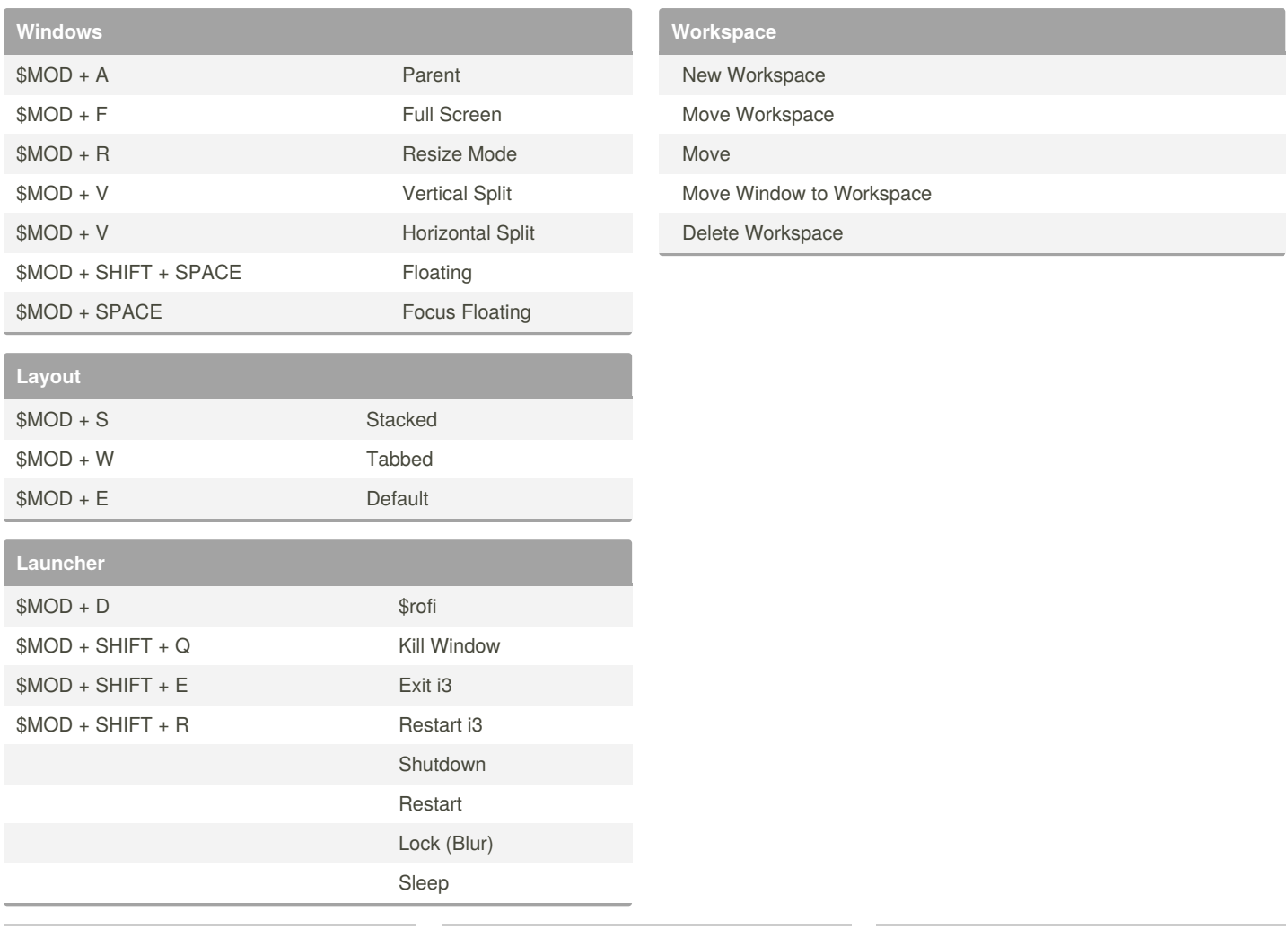

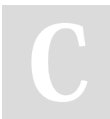

## By **hwshinj**

[cheatography.com/hwshinj/](http://www.cheatography.com/hwshinj/)

Not published yet. Last updated 18th March, 2019. Page 1 of 1.

Sponsored by **CrosswordCheats.com** Learn to solve cryptic crosswords! <http://crosswordcheats.com>